# **betnacional criar conta**

- 1. betnacional criar conta
- 2. betnacional criar conta :jogos do rei
- 3. betnacional criar conta :freebet inscription

# **betnacional criar conta**

#### Resumo:

**betnacional criar conta : Bem-vindo ao mundo das apostas em mka.arq.br! Inscreva-se agora e ganhe um bônus emocionante para começar a ganhar!**  contente:

O artigo fornecido apresenta um guia abrangente sobre como baixar e usar o aplicativo Betnacional, uma plataforma de apostas esportivas popular no Brasil. Ele fornece instruções passo a passo sobre o processo de download e instalação para dispositivos Android e iOS, além de destacar as vantagens de usar o aplicativo.

\*\*Vantagens de Usar o Betnacional App:\*\*

\* \*\*Facilidade de acesso:\*\* Acesso rápido a apostas em betnacional criar conta andamento e recursos do site.

\* \*\*Notificações push:\*\* Alterações de aposta em betnacional criar conta tempo real para oportunidades de apostas.

\* \*\*Segurança:\*\* Proteção de informações pessoais e bancárias.

### **betnacional criar conta**

A Betnacional é a casa de apostas esportivas preferida pelos brasileiros, onde é possível realizar aposta em betnacional criar conta uma grande variedade de jogos, incluindo jogos ao vivo. Se deseja ter ainda mais comodidade, também podemos oferecer o Betnacional app, onde é possível realizar suas apostas rapidamente a qualquer momento e em betnacional criar conta qualquer lugar.

### **betnacional criar conta**

#### **1. Acesse o site oficial da Betnacional de seu celular**

Inicie baixando o app Betnacional acessando o site oficial da Betnacional em betnacional criar conta seu navegador móvel, seja no celular ou tablet.

#### **2. Abra o menu lateral e clique no botão "Baixe nosso app"**

Após acessar o site oficial, clique no menu lateral e selecione a opção "Baixe nosso app". Caso esteja em betnacional criar conta um dispositivo móvel, basta clicar no botão presente na tela inicial.

#### **3. Faça o download do aplicativo**

Clique em betnacional criar conta "Fazer download" e espere a tela de download ser aberta automaticamente.

#### **4. Instale o arquivo baixado**

Para iOS, basta realizar a instalação normalmente. Já para Android, é preciso habilitar a opção "Permitir a instalação de aplicativos de origens desconhecidas" nas configurações do seu dispositivo.

### **Por que utilizar o Betnacional app?**

- Facilidade e comodidade em betnacional criar conta realizar suas apostas;
- Grande variedade de esportes e jogos;
- Apostas ao vivo;
- Transmissões ao vivo.

### **Conclusão**

O Betnacional app é uma excelente opção para quem deseja realizar suas apostas esportivas de forma rápida e sem complicações. Além disso, betnacional criar conta interface é intuitiva e fácil de se utilizar, o que proporciona uma excelente experiência do usuário. Utilize as dicas e o tutorial fornecidos anteriormente para realizar o download e instalação do aplicativo.

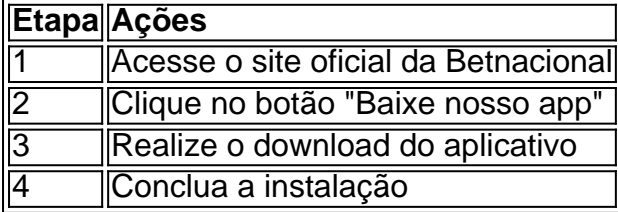

# **betnacional criar conta :jogos do rei**

Sobre ZEbetnín Somos licenciados e regulados pela Comissão Reguladora Nacional da Loteria (NLRC) da Nigéria. Zebet foi lançado em2014 2014byZeturf, que começou em betnacional criar conta 2004 como um site desafiador para apostas de corridas de cavalos e desde então alcançou a posição número 2 para a empresa de apostas esportivas on-line de cavalo em betnacional criar conta 2004, em França.

qualquer outro lugar nos EUA, você não poderá acessá-lo sem uma VPN. Aqui está o que cê precisa fazer para desbloquear o site de onde você está: Escolha umaVPN que possa bloquear a BetFair. As melhores VPNs para a betfaire em betnacional criar conta 2024 - A betnews cybers :

elhor vpn-forbet.

Para instalar um detector de localização no seu navegador para

## **betnacional criar conta :freebet inscription**

# **Ars Poetica de Mary Jean Chan: uma análise da tradição e da inovação**

A sequência de 16 poemas que compõe 8 a seção central de Bright Fear, de Mary Jean Chan, é uma Ars Poetica pessoal e envolvente. Os poemas assumem 8 uma variedade de formas e estruturas, mas não há instruções sobre técnicas específicas. Um dos meus favoritos é uma variante 8 do soneto petrarquino. Não apenas por seu tratamento sutil e fresco da forma – a maneira como, por exemplo, seu 8 encadeamento fluido e despojado contrasta com as linhas claramente endereçadas ao final. Mas também porque Mary Jean Chan escreve na 8 luz da experiência vivida, pessoal e poética, e acima de tudo, se dirige ao leitor como um igual.

### **Uma conversa 8 com o leitor**

O Poema XI começa questionando o trope mais familiar do soneto tradicional: o amor pode feri-lo. O 8 "mito" do poder curativo do amor é questionado a partir da perspectiva de uma poética queer. As "trinta anos girando 8 betnacional criar conta torno / do espaço" parecem estar localizados na

história familiar de Chan: a resistência e a fuga inicialmente se 8 tornam uma espécie de deserto estelar "cheio de estrelas carecas de temperos humanos". Mas o frio não é o que 8 parece: "Permanecer lá – é quieto – betnacional criar conta respiração / audível como queimadura estacato betnacional criar conta uma lareira." Essas são linhas 8 maravilhosas, com o seu rimo oblíquo ("respiração"/"lareira") e a transformação original do fogo petrarquino betnacional criar conta queima palpável e audível, "queimadura 8 estacato". É, acredito, o momento betnacional criar conta que a poesia de Chan se redefine como "casa".

Author: mka.arq.br Subject: betnacional criar conta Keywords: betnacional criar conta Update: 2024/8/13 9:22:52